# Five-Minute Review

- 1. What are *expression statements*? *Compound statements*?
- 2. What is a *scope*?
- 3. What are *conditional statements* in Java? How about *iterative statements*?
- 4. In conditionals, why should we use compound statements instead of simple statements?
- 5. What is the *repeat-until-sentinel* pattern?

# Guide to Success I

#### **Throughout the semester:**

- 1. Between lectures, go through **slides**, including those not shown in class
- 2. For the material covered in the **book** (about 80% of class content), work through corresponding book chapter, either before or after material is covered in class
- 3. Align **programming** tasks with concepts in class/book; ask for help whenever needed, but write your own code
- 4. At the end of each lecture/chapter, *first* answer **review questions** in book yourself, *then* compare with solutions
- 5. Participate in **practice exam** (last *Globalübung* in December)
- 6. Finally: **JUST DO IT.**

# **JUST DO IT.**

- Becoming a programmer is like learning to ride a bike it does not suffice to watch other bikers, you just have to get on the bike yourself and start pedaling.
- Thus, to become a programmer, *and* to pass the exam well, "studying" ("*Lernen*") alone will most likely not do the trick – instead, you also need to spend plenty of time with **actively** programming **yourself**.
- At the same time, to become a *good* programmer, you should study other people's code as well and try to get advice from experts whenever possible.
- Same with Math, by the way if you just stare at the lecture material and problem solutions, you probably won't progress well. Instead, you have to wreck your own brain with trying to solve practice problems, and take expert advice.

# Guide to Success II

Get connected, join social media

## **Form study groups (ideal size: 2 – 3)**

- 1. Ask each other if anything is unclear
- 2. Ask each other 5-Minute Review Questions from slides, in random order
- 3. Ask each other review questions from book, in random order; compare with solutions (slide notes)
- 4. Ask each other questions on program assignments

# Guide to Success III

### **When studying for practice/final exam:**

### **1. Start on time**

- 2. Re-read chapter summaries
- 3. Go through lecture slides
- 4. Write notes, condense them to one page

# Programming – Lecture 5

Methods (Chapter 5)

- Message paradigm
- Functions, **Math** class
- Writing methods
- Mechanics of method calls
- Decomposition, train example

## Recall (Chapter 2): Sending Messages to Objects *receiver***.***name***(***arguments***);**

```
public class HelloProgram extends GraphicsProgram {
   public void run() {
      GLabel label = new GLabel("hello, world", 100, 75);
      label.setFont("SansSerif-36");
      label.setColor(Color.RED);
      add(label);
   }
}
                                        label
                                         hello, world
```
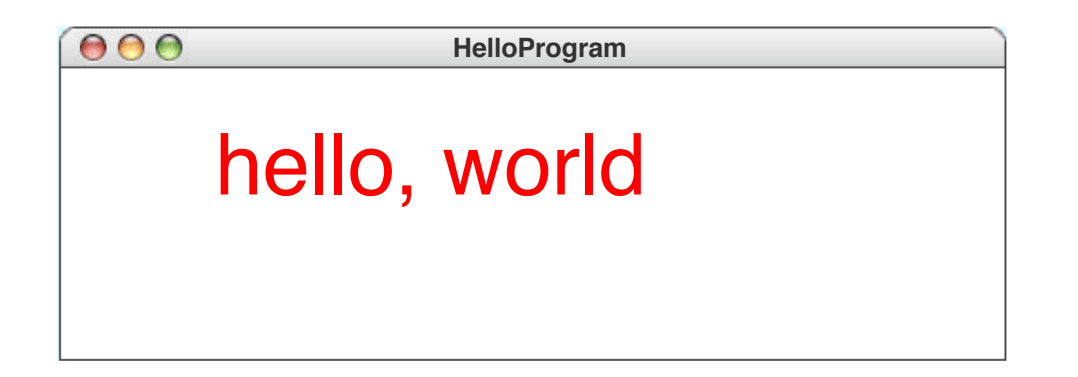

# Methods

Method call:

*receiver***.***name***(***arguments***);**

Method definition:

*modifier type name***(***parameter list***) {** *statements in the method body*

**}**

- *Calling*, *returning*, *result*
- *Arguments* / *actual parameters*: expressions passed in method call
- *Parameters* / *formal parameters*: variables declared in method declaration
- **Method** *signature*: name + parameters (but not return type) <sub>9</sub>

# Methods

- Information hiding
- Methods vs. programs
- Role in expressions
- (*Instance*) *methods* associated with objects (the default)
- *Static methods* associated with class, denoted **static**

## **Math** Class

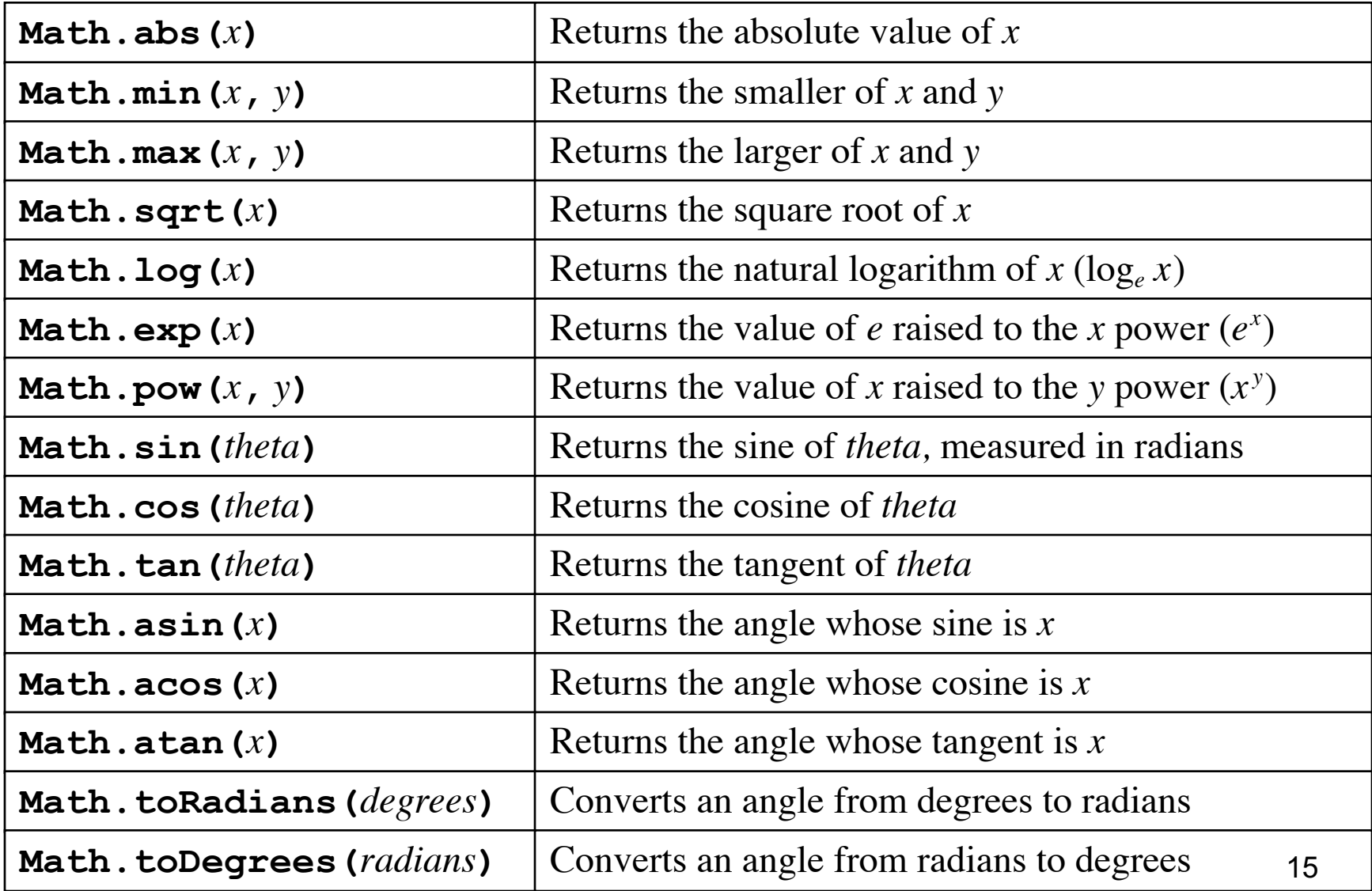

## Aside: Efficiency

**for (int i = 0;**   $i \leq Math.pow(2, n + 1) - 1;$ **i++) ...**

### **Problems:**

- Re-computes upper loop bound on every iteration
- Unneeded, costly method call to math library

 $int i$  cnt = 1 << (n + 1);

for  $(int i = 0; i < i$  cnt;  $i++)$  ...

### **Coding Advice:**

- Pre-compute upper loop bound
- Use shift operation for fast integer op. when possible

## Coding Advice – Use Power of Shift For integers **i** and **n**:

#### **1 << n**

corresponds to **2n** and is typically much faster than **Math.pow(2, n)** E.g. **1 << 10** corresponds to **1024**

#### **i << n**

corresponds to **i \* 2n**

E.g.  $x \ll 3$  corresponds to  $x * 8$ 

**i >> n** corresponds to **i / 2n**

As always, must keep sign/overflow issues in mind

## **return** [*expression*]**;**

```
private int max(int x, int y) {
   if (x > y) {
      return x;
   } else {
      return y;
   }
}
```
*procedures*: methods with type **void**

- no expression in return statement
- implicit **return** at end of method 22

**private int factorial(int n) { int result = 1;** for (int  $i = 1$ ;  $i \le n$ ;  $i+1$  { **result \*= i; } return result;**

**}**

## Nonnumeric Methods

**private String weekdayName(int day) { switch (day) {**

- **case 0: return "Sunday";**
- **case 1: return "Monday";**
- **case 2: return "Tuesday";**
- **case 3: return "Wednesday";**
- **case 4: return "Thursday";**
- **case 5: return "Friday";**
- **case 6: return "Saturday";**

```
default: return "Illegal weekday";
```
**Note:** no break required after return 26

**}**

**}**

# Methods Returning Graphical Objects

**private GOval createFilledCircle (int x, int y, int r, Color color) { GOval circle = new GOval(x - r, y - r, 2 \* r, 2 \* r); circle.setFilled(true); circle.setColor(color); return circle; }**

## *Predicate Methods*

```
private boolean isDivisibleBy(
       int x, int y) {
   return x % y == 0;
}
```

```
for (int i = 1; i \le 100; i++) {
  if (isDivisibleBy(i, 7)) {
    println(i);
  }
} 30
```

$$
\begin{array}{l}\n\text{for (int i = 1; i <= 100; i++) {\{ \n \begin{aligned}\n \text{if (isDivisibleBy (i, 7))} \\
 \text{= true} \\
 \text{if (in (i));}\n \end{aligned}}\n\end{array}
$$

Write instead:

```
for (int i = 1; i \le 100; i++) {
  if (isDivisibleBy(i, 7)) {
    println(i);
  }
} 31
```
# Coding Advice – Booleans

Avoid comparisons with boolean literals!

Bad: **if (flag == true)** Bad: **if (flag != false)** Good: **if (flag)**

Bad: **if (flag == false)** Bad: **if (flag != true)** Good: **if** (!**flag)** 32

```
private boolean isDivisibleBy(
      int x, int y) {
   if (x % y == 0) {
      return true;
   } else {
      return false;
   }
}
```
**Coding advice:** don't re-compute booleans!

**private boolean isDivisibleBy( int x, int y) { return x % y == 0; }** <sup>33</sup>

# Testing Powers of Two

```
private boolean isPowerOfTwo(int n) {
   if (n < 1) {
      return false;
   }
   while (n > 1) {
      if (n & 1 == 1) {
         return false;
      }
      n >>= 1;
   }
   return true;
```
# Mechanics of Method Calling

- 1. Evaluate arguments
- 2. Copy arg values to parameters, in *stack frame*
- 3. Execute statements in method body
- **4.return** substitutes value in place of call
- 5. Discard stack frame, return from callee to caller

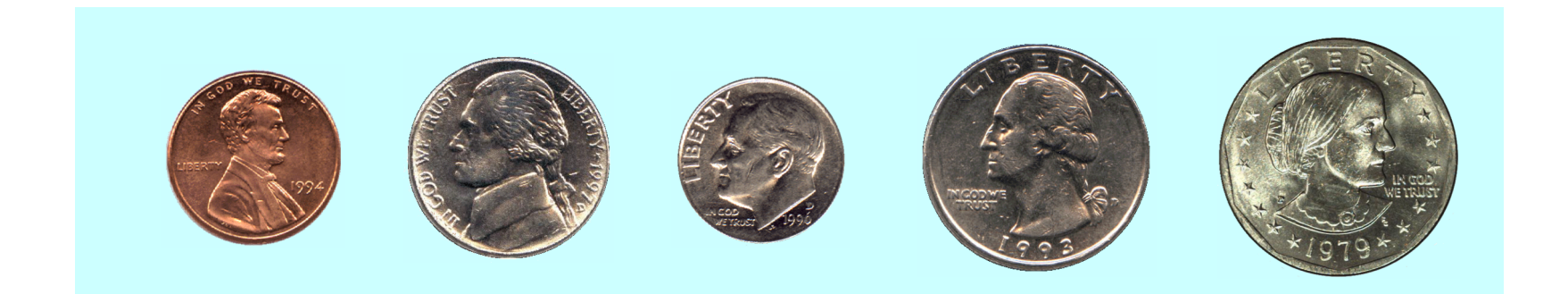

### How many ways are there to select two coins?

penny + nickel penny + dime penny + quarter penny + dollar

nickel + dime nickel + quarter nickel + dollar

dime + quarter dime + dollar

quarter + dollar

$$
C(n, k) = \frac{n!}{k! \times (n-k)!}
$$

```
private int combinations(
      int n, int k) {
   return factorial(n) /
      (factorial(k) * factorial(n - k));
}
```
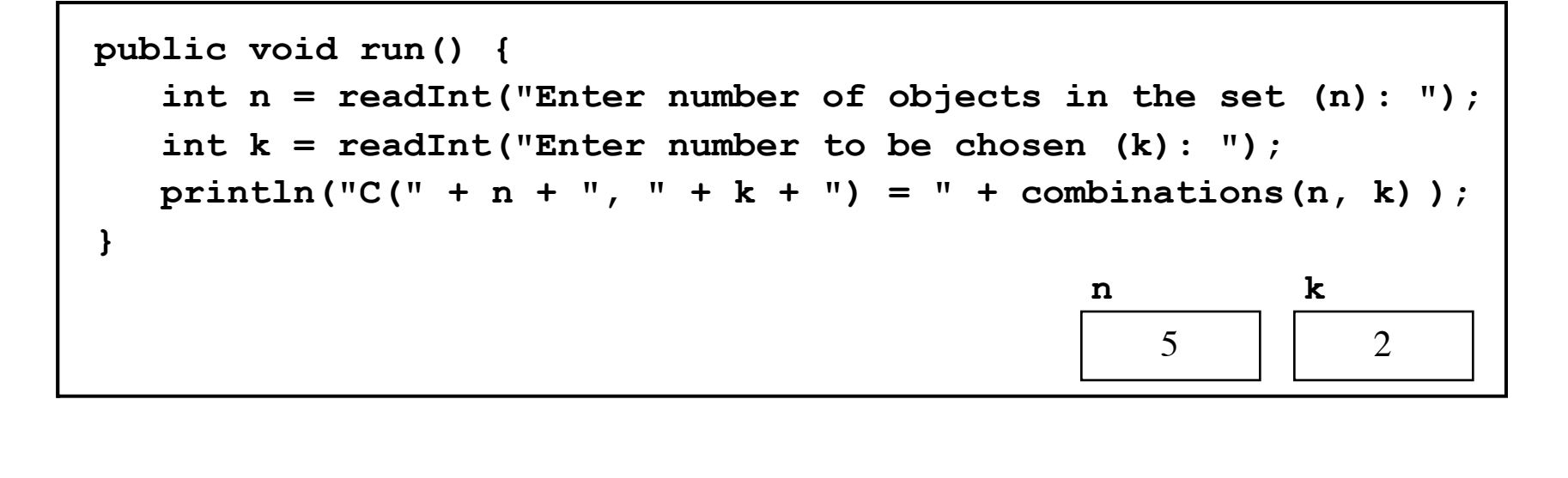

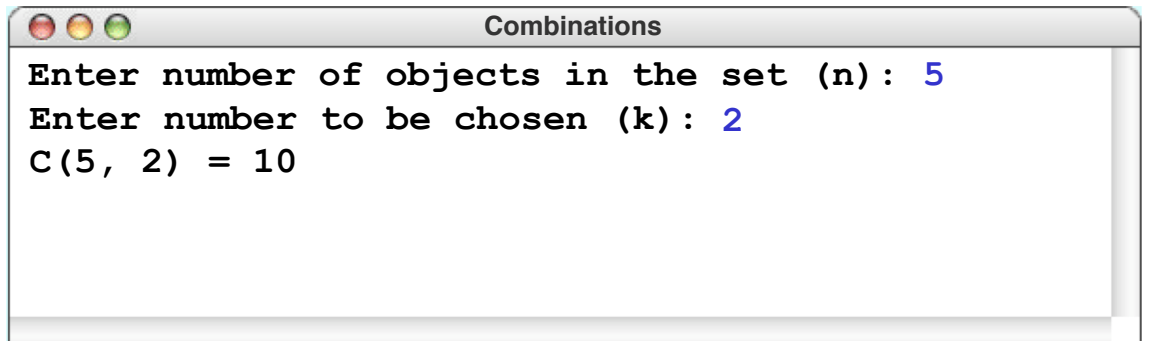

## Decomposition

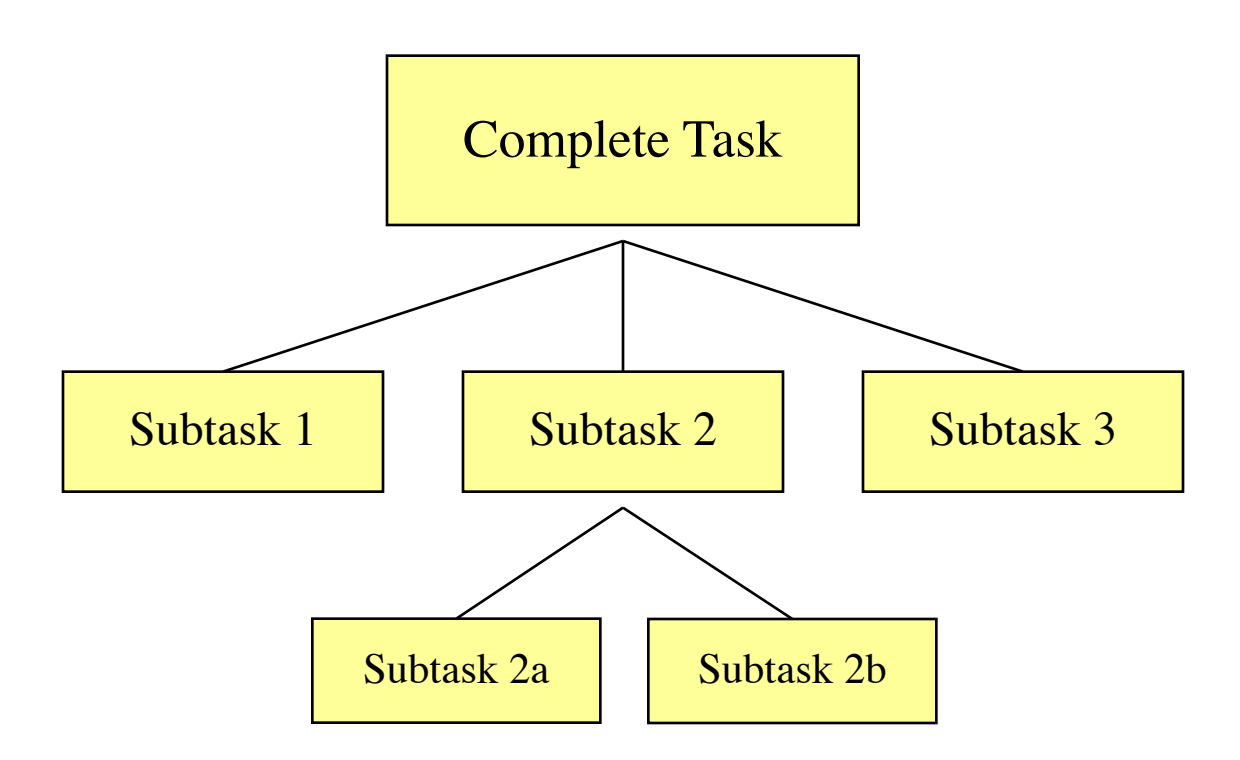

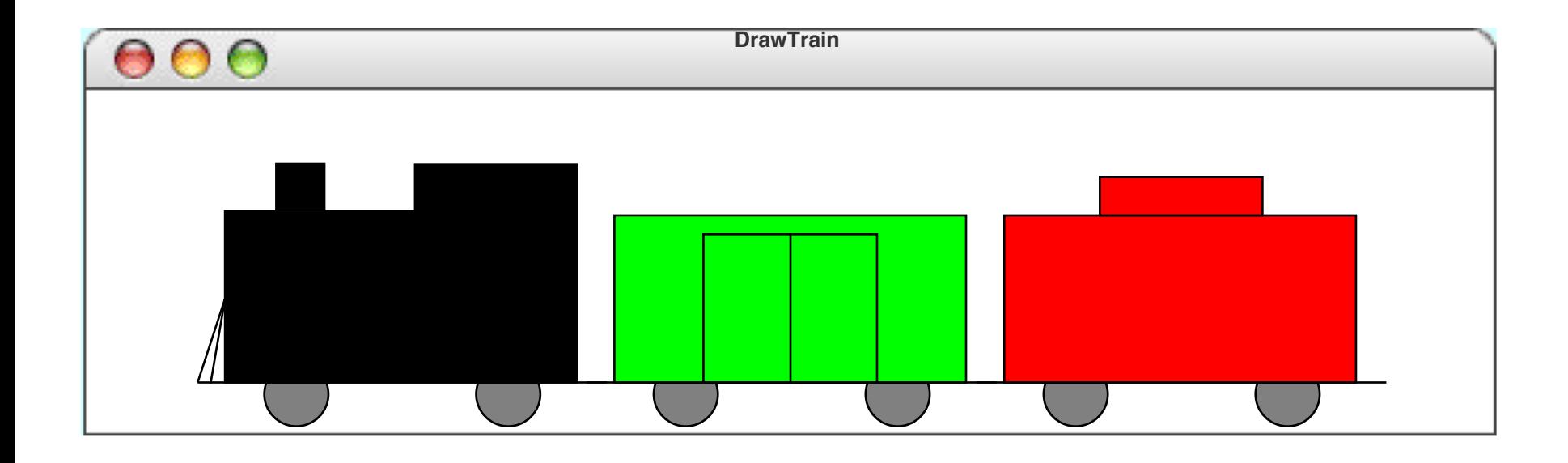

#### **public void run() {**

*Draw the engine. Draw the boxcar. Draw the caboose.* **}**

# Parameters

Assumptions

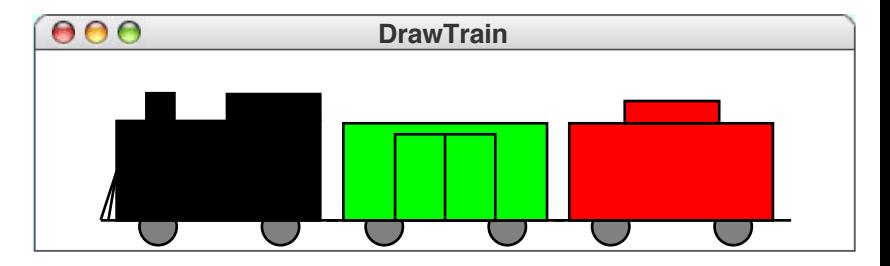

- Caller supplies location of each car
- Train cars are same size, have same structure
- Engines are black
- Boxcars come in many colors
- Cabooses are red

**private void drawEngine( double x, double y) private void drawBoxcar( double x, double y, Color color) private void drawCaboose( double x, double y)** 44

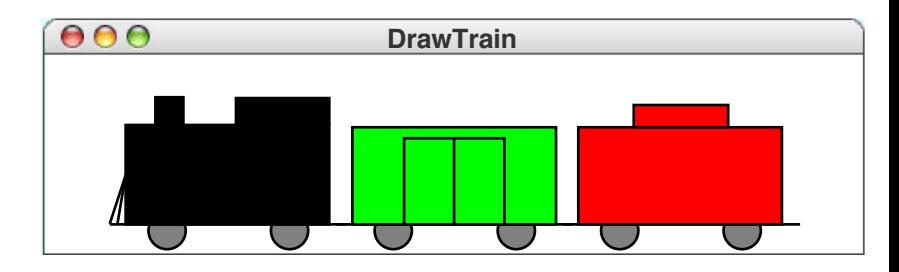

### Commonalities

- Frame, wheels, connector
- Drawn by **drawCarFrame**

**Differences** 

- Engine: black, adds smokestack, cab, cowcatcher
- Boxcar: colored as specified by caller, adds doors
- Caboose: red, adds cupola.

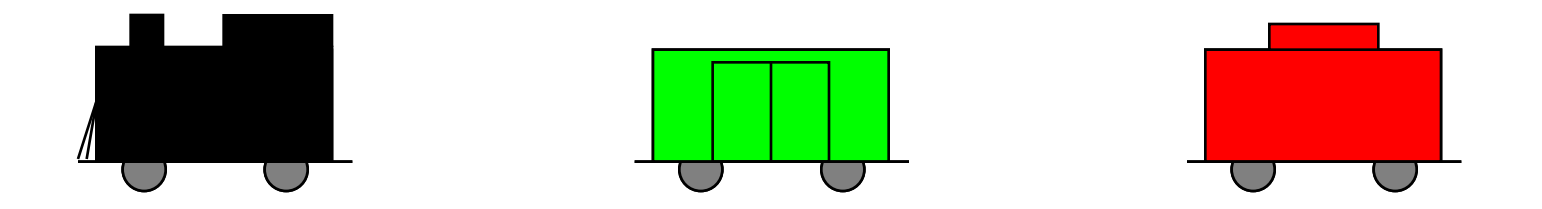

# Summary

- Motivation for methods:
	- Code re-use
	- Decomposition
	- Information hiding
- Mental models of method call:
	- Message exchange
	- Functional evaluation
- Different methods may have local variables with same name
- Method calls usually involve a receiving object; **static** methods are associated only with class

TO PROVE YOU'RE A HUMAN, CLICK ON ALL THE PHOTOS THAT SHOW PLACES YOU WOULD RUN FOR SHELTER DURING A ROBOT UPRISING.

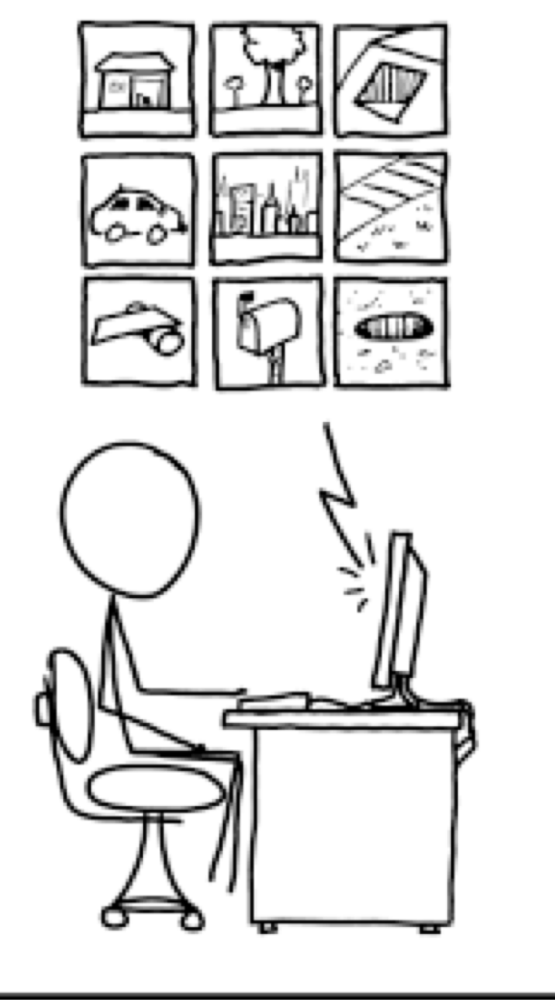

# Please visit pingo.upb.de/ 643250

https://xkcd.com/2228